## DIŠTANČNÉ VZDELÁVANIE 15.3.-19.3.2021.BIO7.roč.

## Praktická aktivita

Meno a priezvisko:

Dátum:

3.

Priemer: (zaokrúhli na celé číslo)

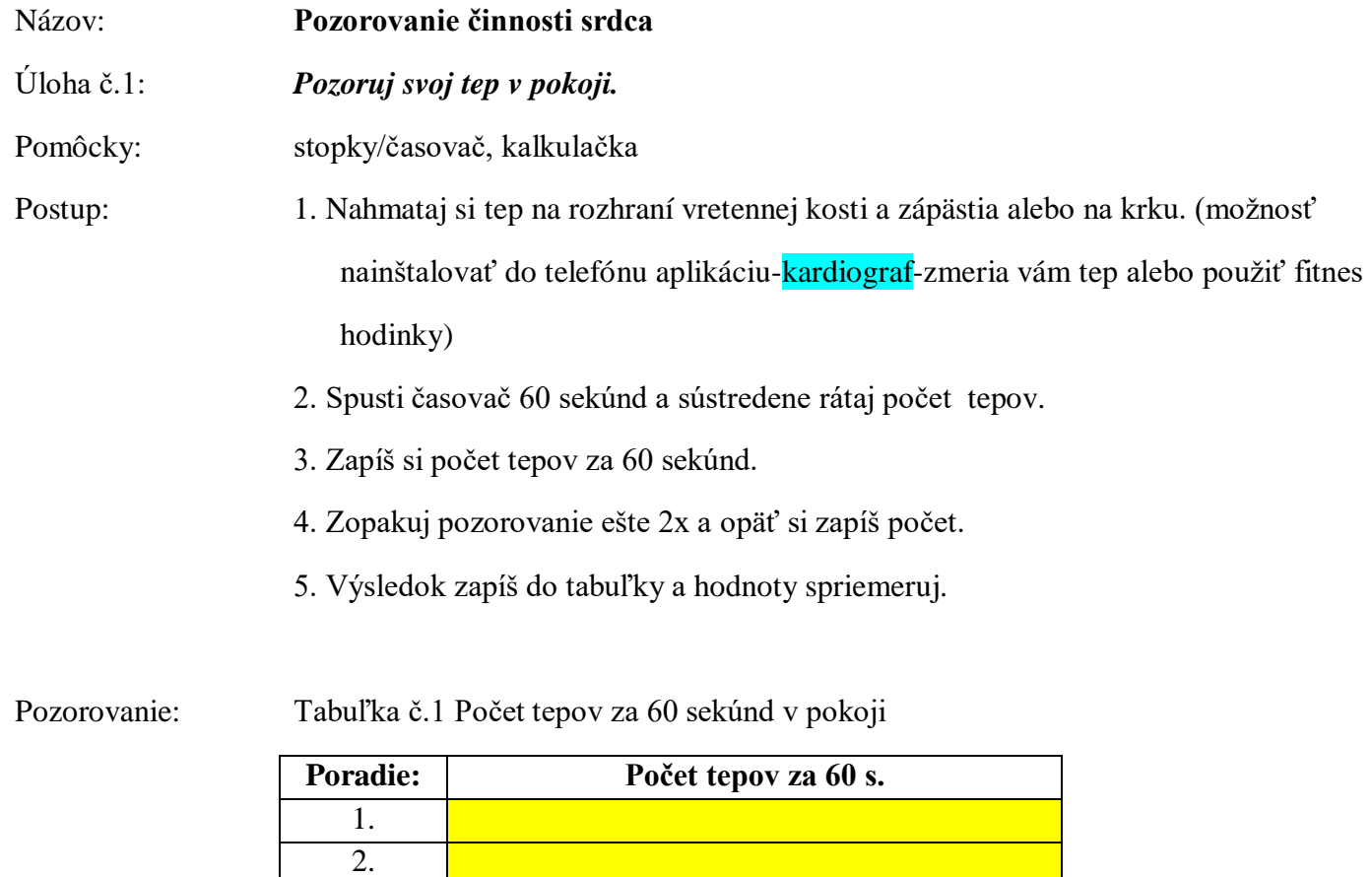

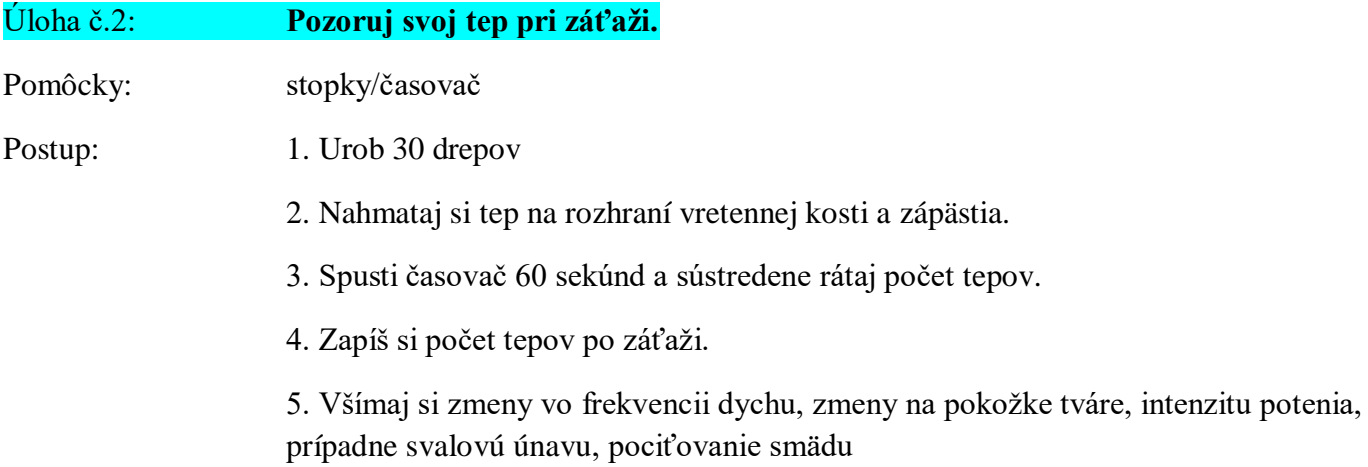

Tabuľka č.2 Vonkajšie prejavy po záťaži

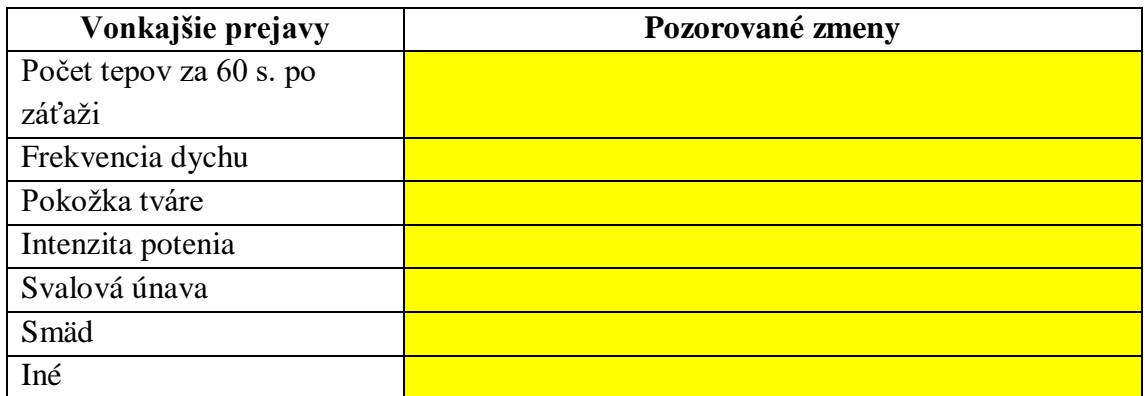

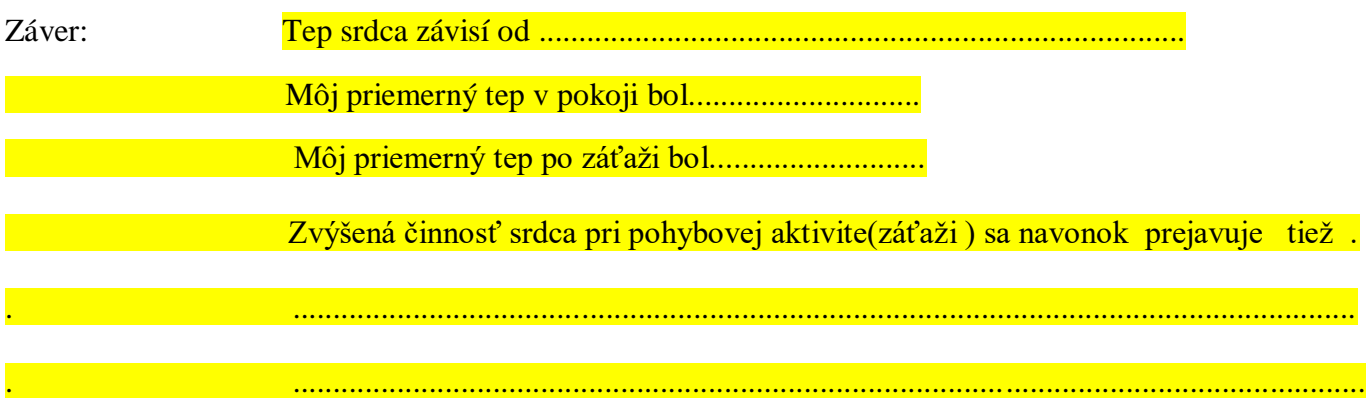